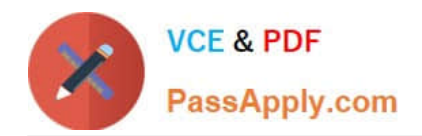

# **1Z0-1045Q&As**

Oracle Warehouse Management Cloud 2019 Implementation Essentials

# **Pass Oracle 1Z0-1045 Exam with 100% Guarantee**

Free Download Real Questions & Answers **PDF** and **VCE** file from:

**https://www.passapply.com/1z0-1045.html**

100% Passing Guarantee 100% Money Back Assurance

Following Questions and Answers are all new published by Oracle Official Exam Center

**C** Instant Download After Purchase

**83 100% Money Back Guarantee** 

- 365 Days Free Update
- 800,000+ Satisfied Customers

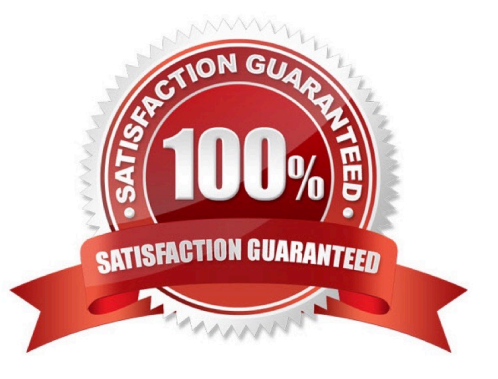

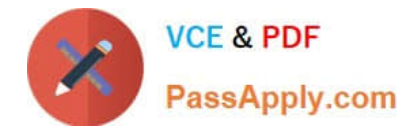

### **QUESTION 1**

Select two true statements about Group Configuration. (Choose two.)

- A. Only the RF Menu uses the concept of Groups
- B. Users can assign specific access to activities by using Group permissions
- C. Permissions come already pre-assigned to standard Groups in the system and cannot be changed
- D. Users must log out when switching Groups
- E. User can belong to multiple Groups

Correct Answer: BE

# **QUESTION 2**

You want to wave three orders. Two orders had the same route number in the order header, and the other order didn\\'t have a route number. You want to make sure the orders are assigned to the same load. What should you do or check?

A. Change company parameter WAVE\_ASSIGN\_LOAD to One load per wave

B. Change the Task selection criteria to be configured to assign by load.

C. Add another route number to the third order. As long as they are waved together, they will be assigned to the same load.

D. If they all have the same "Ship to Name" and "Ship to Address 1", they will be assigned to the same load.

Correct Answer: A

#### **QUESTION 3**

Item X has product life as 40 days and % Acceptable as 40%. You are doing receiving for your company via RF and today is Sep. 15th, 2017. The receiving transaction that you use to receive Item X has left the screen parameter allowrem-exp-override blank, and has the screen parameter allow- inv-exp-override set to on. Identify two valid facts. (Choose two.)

A. When you communicate to the RF that the expiry date of Item X is Sep. 30th, 2017, the system will allow you to receive it.

B. When you communicate to the RF that the expiry date of Item X is Oct. 25th, 2017, the system will allow you to receive it.

C. When you communicate to the RF that the expiry date of Item X is Oct. 10th, 2017, the system will allow you to receive it.

D. Expiry date is the only date value that you can enter via receiving transactions, but it is optional based on the items configuration.

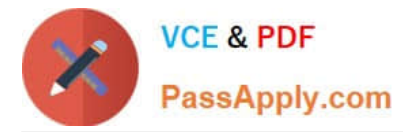

E. When you communicate to the RF that the expiry date of Item X is Oct.20th, 2017, and there\\'s an existing inventory of Item X whose expiry date is Oct.4th, the system will allow to receive it.

Correct Answer: AD

# **QUESTION 4**

What happens behind the flag Only deallocate on Short in the order type screen?

A. The Order Type has no impact on the Picking Process.

B. When the parameter is set to YES, during short pick, the system will put the order hold status until more inventory is available.

C. When the parameter is set to Yes, then only the shorted quantity will get deallocated form the order.

D. When the parameter is set to No, the shorted quantity on the order remains in the "allocated" status.

E. When the parameter is set to Yes, the short pick will cancel the shorted order line automatically and inventory adjustment will be generated for the item.

#### Correct Answer: E

Reference: https://learn.oracle.com/ords/launchpad/learn?page=picking-modesandcontext=0:44208:44214

#### **QUESTION 5**

Which three configurations are required to sort the SKU A and B while receiving? (Choose three.)

- A. An IB Shipment Type should be created to receive Purchase Order with sort SKUs.
- B. Use Custom Field in Vendor UI to map the item that needs to be sorted.
- C. Break Rule with Criteria needs to be set for the Sorting Rule.
- D. Receive Station Location for Sorting should be created and mapped with the Sorting Rule.
- E. Putaway Type should be configured for the SKU.
- F. The Locations Size type should be defined for each Receive Station Location.

Correct Answer: ABE

# **QUESTION 6**

Which Inventory screen should you use to configure the Inventory Adjustment Code in Oracle WMS Cloud?

A. IB LPNs

B. Reason Codes

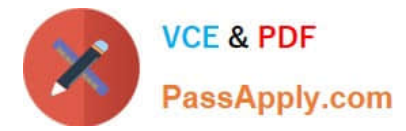

- C. Items
- D. Inventory Lock Codes
- Correct Answer: B

Reference:

https://docs.oracle.com/cd/E12448\_01/rms/pdf/rms\_rfm\_br/1413/html/ug/ chapter5.htm#CHDBFGEA

# **QUESTION 7**

You are using the WMS Cloud at the Stores as well as the DC. Your workflow at that Store requires that you quickly pick orders for the customer when they arrive. Which configuration allows you to achieve this workflow requirement?

A. Create an Order Type with the flag "Allocate during Pick" enabled so that you can pick orders at the store without waving.

B. Set the Order Type to "Pick Without Wave". This allows the RF options to automatically pick up those order and display to pickers.

C. Create a Flow Through process and configure each customer\\'s address as a "Designation Location"

D. Change the Order Type to "Rush" and wave it because the customer is waiting.

E. Create a wave template with Wave Template Type "Store", then wave will allocate orders in a FiFO sequence.

Correct Answer: A

Reference: https://docs.oracle.com/cloud/owm70/owmcs\_gs-cloud/OWMRN/OWMRN.pdf

# **QUESTION 8**

Which two data conditions on the Outbound Order will always result in unsuccessful cross-dock allocations in WMS Cloud? (Choose two.)

A. The item on the Outbound Order does not match the item on the LPN being received.

B. The quantity of the item on the Outbound Order is less than the quantity of the item on the LPM being received.

C. The quantity of the item on the Outbound Order is greater than the quantity of the item on the LPN being received.

D. The item on the Outbound Order is a batch tracked item.

E. The quantity of the item on the Outbound Order is exactly equal to the quantity of the item on the LPN being received.

Correct Answer: AB

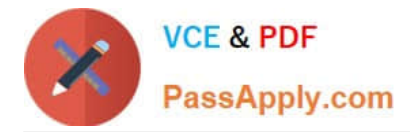

# **QUESTION 9**

The customer wants to change the items and quantities on an existing order in the WMS Cloud. Identify the method they can use to achieve this.

A. The customer may send a "Cancel Order" transaction via integration just before the order is shipped.

B. The customer may send a replacement order by sending a new order and referencing the original order in the "Order Number to Replace" field prior to shipping of the original order.

C. Once the order is Shipped Confirmed, the customer may adjust the items and quantities via their maps.

- D. The customer may change the items on the Order in the UI at any order status.
- E. The order cannot be changed and must be processes as is.

Correct Answer: B

#### **QUESTION 10**

Both Item A and item B are batch-tracked items. Your customer has been using both the IBLPNs UI screen and the Batch Management UI screen to manage batch-tracked inventory. Your customer only has reserve locations for storage and doesn\\'t use systematic ASN verification process in WMS Cloud. There are two records in the Batch Management UI screen of tem A and item B respectively, and these two records have the same value in the Batch Number field. In the Batch Management UI screen, when you select the record of item A and apply a lock code, which two statements are true? (Choose two.)

A. Inventory History record 22 ?Lock Container ?Before ASN Verification will be generated

B. Inventory History record 23 ?Lock Container ?After ASN Verification will be generated

C. This lock code will be applied to the record of item B automatically in the Batch Management UI screen.

D. This lock code will appear in the Batch Nbr Lock field in the IBLPNs UI screen for all the IBLPNs of item a with this batch number.

E. This lock code will appear in the Number Locks hyperlink in the IBLPNs UI scree for all the IBLPNs of item A with this batch number.

Correct Answer: BD

#### **QUESTION 11**

Your client wants to create an Advanced Shipment Notification (ASN) automatically after a Purchase Order

(PO) is created in the system.

What step should they perform?

A. The user needs to go to the Purchase Order Screen UI and select the "Create IB Shipment" check box

B. Update the Company Parameter CREATE\_ASN\_FOR\_EACH\_PO to Yes on the Company Parameter UI screen

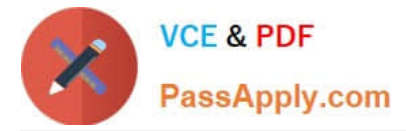

- C. When interfacing the PO, the "create\_asn" check box needs to be selected every time
- D. When interfacing the shipment, the PO number should be specified

Correct Answer: B

#### **QUESTION 12**

Which two packing transactions do not require you to open up an IB LPN (Everything will go in the box)? (Choose two.)

- A. Pick Cart Transaction
- B. Distribution Transaction
- C. PackNC Transaction
- D. PackLPN Transaction
- Correct Answer: AD

#### **QUESTION 13**

Which two options are true if inventory is unallocated and unavailable? (Choose two.)

- A. Inventory located in a drop zone
- B. Inventory located in active location
- C. Unlocked inventory located in reserve location
- D. Inventory in locations with lock codes

Correct Answer: CD

# **QUESTION 14**

What is the primary purpose of the Wave Template Search Screen?

- A. to identify all outbound loads that have not completed picking yet
- B. to determine how many picking tasks will be waved for picking
- C. to determine which available orders will be waved for picking
- D. to determine the locked locations for inventory allocation
- E. to determine from which part of the warehouse the inventory will be allocated

Correct Answer: B

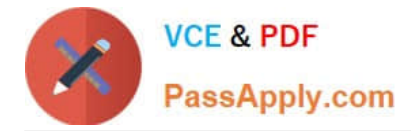

Reference: https://docs.oracle.com/cd/E18727\_01/doc.121/e13433/T211976T536591.htm

# **QUESTION 15**

Your company has two facilities, one in California, and the other in New Jersey. The California facility needs to exclusively check the quality of each item on receiving whereas the New Jersey one need to exclusively perform Value-Added Service (VAS) on each unit during receiving and shipping. Identify the Location Types that are required to be defined in the Oracle WMS Cloud to receive the items at the California Facility.

A. Reserve and VAS

- B. Active and VAS
- C. Reserve and QC
- D. Active and Reserve

Correct Answer: D

[Latest 1Z0-1045 Dumps](https://www.passapply.com/1z0-1045.html) [1Z0-1045 Practice Test](https://www.passapply.com/1z0-1045.html) [1Z0-1045 Braindumps](https://www.passapply.com/1z0-1045.html)